**AutoCAD Crack Free For PC**

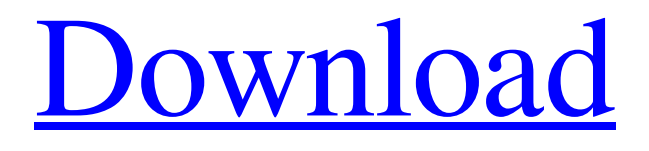

**[Download](http://evacdir.com/QXV0b0NBRAQXV/?iniki=ZG93bmxvYWR8SjhqTW5KcmFIeDhNVFkxTkRVNU56VTBNWHg4TWpVM05IeDhLRTBwSUhKbFlXUXRZbXh2WnlCYlJtRnpkQ0JIUlU1ZA.wqyne=idtabije=moose)**

AutoCAD is the predominant CAD software for architects and engineers. It is currently the most widely used CAD software in the world, with more than 20 million users. In March 2018, Autodesk announced the release of AutoCAD Architecture, AutoCAD Architecture LT, AutoCAD Inventor, and AutoCAD MEP. In March 2019, Autodesk announced the release of AutoCAD Architecture 2020. AutoCAD is available for purchase as an app through the Apple App Store, Android Google Play store, Windows Store and Amazon Appstore. A desktop version of the program runs on computers with Windows, Macintosh, or Linux operating systems. History AutoCAD started out as a tool to help architects and engineers make blueprints. The program initially ran on the Atari 8-bit and Atari ST computers, which used a proprietary file format. The first version of AutoCAD for the Macintosh was released in 1984. The first version for the IBM PC (Athlon) was released in 1985. AutoCAD for the DEC PC was released in 1986. AutoCAD LT was the version of AutoCAD for desktop publishing. It was released in 1991 as AutoCAD for Windows. In 1995, the first version for Windows NT (95 and later) was released. AutoCAD LT for Windows was released in 1998. AutoCAD 2002 was released in 2000, which included the ability to import and

export.DWG files, a new default workspace and operating system (Windows 2000 and later), enhanced highperformance rendering and dynamic 3D display, and new 2D drawing tools. AutoCAD 2004 was released in 2002, which included a new user interface, drawing and annotation toolbars, smoother 2D drawing tools, new 2D view and layouts tools, rendering engine improvements, new constraints, and 3D (Geometry) drawing tools. It also introduced an architecture format (CAD format) that eliminated the need for.dwg or.dxf files. AutoCAD 2007 was released in 2006, which included significant changes to the user interface, modeling tools and drawing tools, rendering engine improvements, and new features such as BIM integration and new drawing styles and tools. AutoCAD 2011 was released in 2010, which included significant changes to the user interface, including improved functions, greater ease of use, new and revised features, and new drawing and 2D drawing tools.

**AutoCAD Crack+ [Win/Mac] (2022)**

see also List of CAD software Autodesk 3D Design Scenography and Planning 3D Warehouse Construction Information Management References External links Category:Computer-aided design software Category:Computer-aided design software for Windows Category:Autodesk Category:Proprietary softwareQ: How to count the number of occurence of values in a dataframe in python? I have a data frame, where each row is a sequence. Now, I want to count the number of occurrences of each value in the data frame. For example, if data frame is  $df =$ index sequence 0 1 1 2 2 4 3 3 4 1 5 5 6 1 7 2 8 2 9 2 10 5 11 4 12 2 13 3 14 1 15 2 16 1 17 2 18 1 19 5 20 3 21 1 22 5 23 2 24 5 25 1 26 2 27 4 28 1 29 3 30 5 31 4 Then I want my output as Index Occurrences 0 2 1 3 2 1 3 2 4 1 5b5f913d15

Import the required 3D model by selecting File->Import in Autocad. Double click the vtk file in Autocad to import it. It will import the models to the active view. Go to Options->View and select the view where the model is to be exported. For example, select viewport 1 (the default viewport) and click OK. It will export the view of the model. Export the 3D model by clicking File->Export. select either \*.ply or \*.stl as the output format. You can also check other options available. I used the export to \*.stl and exported it to Google Earth. Open Google Earth, set the location to the model, and click Export. It will export the 3D model as a \*.stl file. Close Google Earth. Go back to Autodesk and open the \*.stl file to see the 3D model. I could not see any error in the model or the export. The 3D model was exported to the \*.stl file with no errors. Trouble It worked in one of my three machine. When I tried it in my other two machines, there was no output. It gave the following error message: " The Autodesk Architecture 2013 - SketchUp Autodesk CAD: "Unable to read an STL file. Please check that the input STL file is not corrupted. If it is corrupted, you can try the following: - Try opening it in another viewer (Google Earth, Google SketchUp 3D Warehouse, etc.). - If it still cannot be opened, you can try to run "STL2OBJ" command to create an

OBJ file. - Then try to convert the OBJ file to an STL using "STL2OBJ" command again. If the problem still persists, report it to Autodesk support." Also, there was no 3D model in Google Earth. Please let me know what can I do to fix the problem. A: Autodesk Autocad does not support \*.stl files. You have to export your models as \*.obj files instead. The \*.stl file format is a proprietary file format created by some CAD software. Q: Pseudo-random number

**What's New In?**

Import from PDF Display and Convert Layouts to DWG, DXF, DWF, and DWG-XL: View and manipulate layouts in any order with the ability to edit them on your computer. Choose from many output formats, including AutoCAD's native DWG, DXF, DWF, and DWG-XL formats. (video: 3:22 min.) Display a DWF/DWG/DWG-XL document Calculate the area of solids, surfaces, and regions (video: 1:46 min.). Solid and surface area calculations Import and manipulate IBCs and APIs: Import IBCs and APIs into your drawings in a variety of formats, including FBX, OBJ, and COLLADA. Use those IBCs in your AutoCAD DesignCenter plug-ins. (video: 1:13 min.) Import from OBJ, FBX, and COLLADA Simulate custom engineering drawings: Import and convert SOLID to 1:1 scaled or custom (asset) drawings, display data in both SOLID and 1:1 scale (video: 2:44 min.)

Import custom drawings Consolidate Model Library/File Name Entries: Consolidate Model Library/File Name Entries into a single model library/file name field. Consolidate Model Library/File Name Entries Send and receive STEP.DWG files as email attachments: Attachments sent as.DWG files are automatically recognized by AutoCAD as STEP files. Send STEP.DWG files to colleagues who use AutoCAD and enable them to open and view the files. (video: 2:52 min.) STEP.DWG files as email attachments Send.PDFs,.PSDs,.LPDDs, and.PNGs to AutoCAD as email attachments. Send.PDFs,.PSDs,.LPDDs, and.PNGs as email attachments PDF viewer and drawfile viewer enhancements: View or open any type of PDF in AutoCAD, including forms, schematics, and graphical publications. (video: 1:50 min.) View and open PDFs in AutoCAD View and enhance linked DWG files in the Model Database:

Supported OS: Windows 2000, Windows XP, Windows 2003, Windows Vista, Windows 7, Windows 8, and Windows 10. Processor: 2 GHz (32-bit). Memory: 4 GB RAM recommended. Graphics: Microsoft DirectX 9 graphics device. DirectX: version 9.0 is required, newer versions may run, but may not have all the same features. Network: Broadband Internet connection is required to participate in online mode. Championship Mode: Star League is a game of skill and

## Related links:

<https://cefcredit.com/autocad-20-0-crack-free-download-april-2022/> <https://lordwillprovide.com/wp-content/uploads/2022/06/AutoCAD-2.pdf> <https://cuteteddybearpuppies.com/2022/06/autocad-21-0-crack-keygen-win-mac-latest-2022/> [http://dev](http://dev-social.mynextmatch.com/upload/files/2022/06/ttzfBrgPs3HIqxuI2xUx_07_843d555e173ffebd9fc1efb81a744da6_file.pdf)[social.mynextmatch.com/upload/files/2022/06/ttzfBrgPs3HIqxuI2xUx\\_07\\_843d555e173ffebd9fc1efb81a744da6\\_file.pdf](http://dev-social.mynextmatch.com/upload/files/2022/06/ttzfBrgPs3HIqxuI2xUx_07_843d555e173ffebd9fc1efb81a744da6_file.pdf) <https://ecageophysics.com/2022/06/07/autocad-2023-24-2-download/> <https://queery.org/autocad-2022-24-1-crack/> <http://homeprosinsulation.com/wp-content/uploads/2022/06/AutoCAD-10.pdf> <https://kryptokubus.com/wp-content/uploads/2022/06/jamanire.pdf> [https://wakelet.com/wake/khrMFmgT3N7mAev9et6Z\\_](https://wakelet.com/wake/khrMFmgT3N7mAev9et6Z_) <https://speedhunters.al/wp-content/uploads/2022/06/AutoCAD-6.pdf> <https://csvcoll.org/portal/checklists/checklist.php?clid=13473> <https://www.io-produco.com/wp-content/uploads/2022/06/AutoCAD-5.pdf> <https://malekrealty.org/autocad-23-1-crack-3264bit/> [https://thefuturegoal.com/upload/files/2022/06/XODEdozvdcj9usfsii1b\\_07\\_1f1026cf4eb0ad8fc51fd5a298415da5\\_file.pdf](https://thefuturegoal.com/upload/files/2022/06/XODEdozvdcj9usfsii1b_07_1f1026cf4eb0ad8fc51fd5a298415da5_file.pdf) <https://wordnonbustrori.wixsite.com/nalhohoman/post/autocad-crack-free-win-mac-updated-2022> <https://www.hjackets.com/autocad-2019-23-0-crack-download-2022-latest/> <https://www.midwestherbaria.org/portal/checklists/checklist.php?clid=67950> <https://cryptobizworld.news/autocad-20-1-obtain-for-home-windows/> <http://www.sweethomeslondon.com/?p=2407> <http://saddlebrand.com/?p=4876>